**Orange = Data**

## A-Qua Mailer™ Data Flow Diagram – Customer List Data

For Website Publication

Effective 12/7/2018

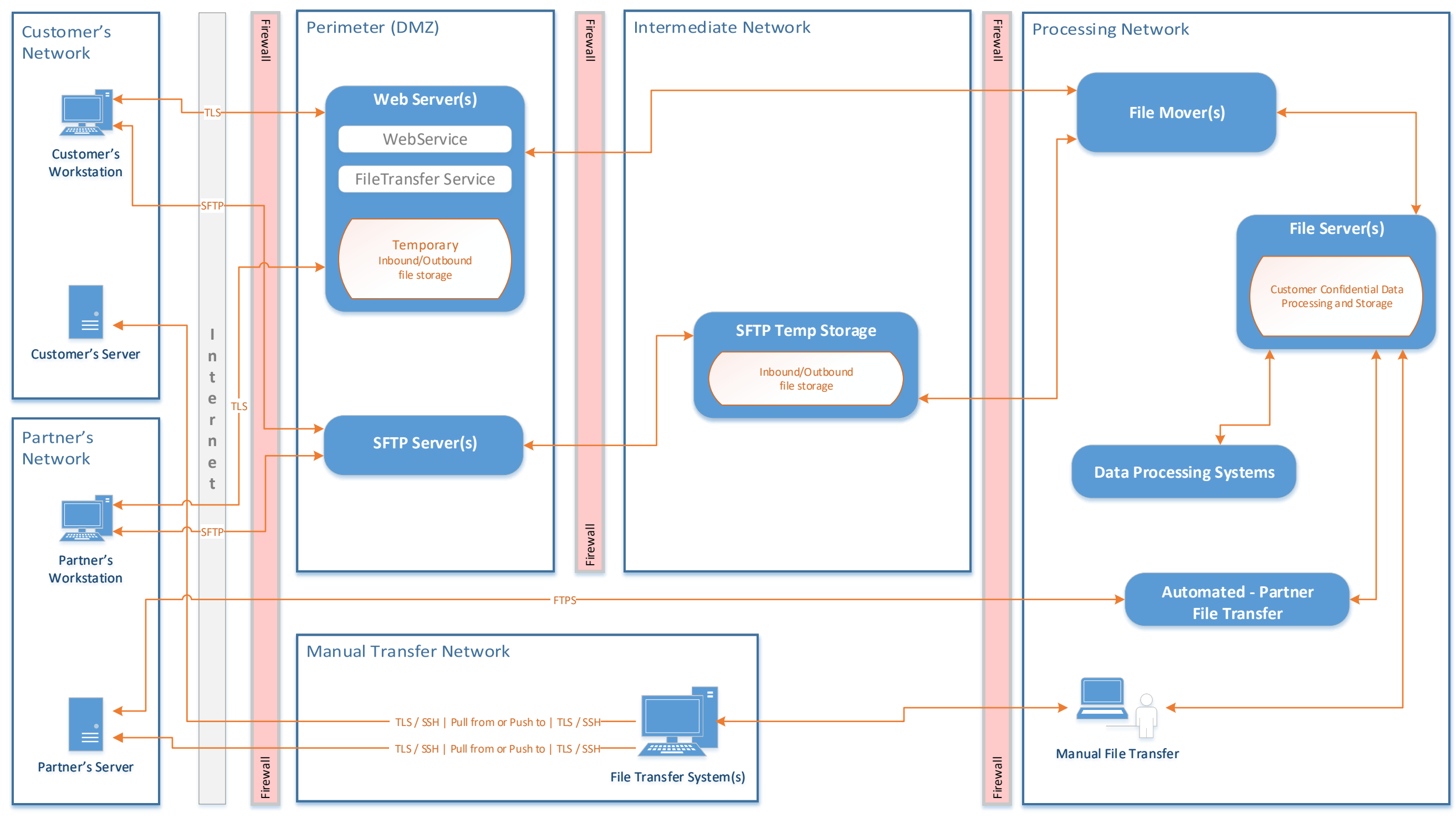